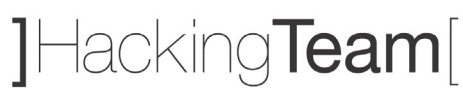

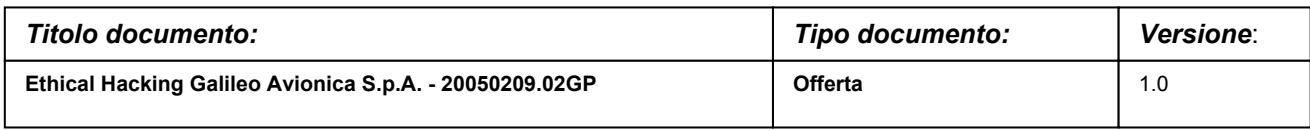

Milano, 09 febbraio 2005

 Spett.le **Elsag SpA** Via Puccini, 2 16154 Genova (GE)

Offerta n. 20050209.02GP

#### **Alla cortese attenzione : Gianfranco Biagini**

#### **Oggetto: Offerta per attività Ethical Hacking rete Galileo Avionica S.p.A.**

A seguito dei colloqui intercorsi vi sottoponiamo la nostra proposta per il servizio in oggetto.

In attesa di un vostro gradito riscontro, vi porgiamo i nostri più cordiali saluti.

**Hacking Team Srl** 

 **Gabriele Parravicini** Responsabile commerciale

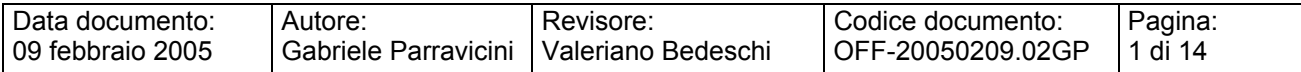

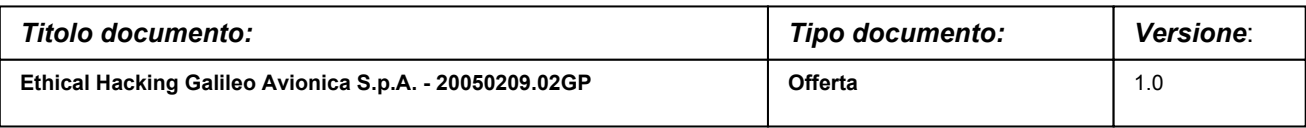

## **Offerta Ethical Hacking rete Galileo Avionica S.p.A.**

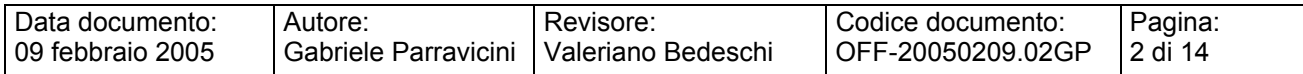

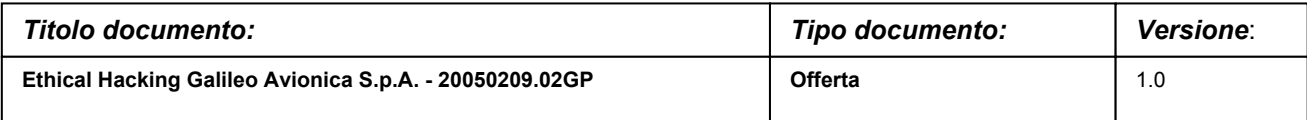

#### **SOMMARIO**

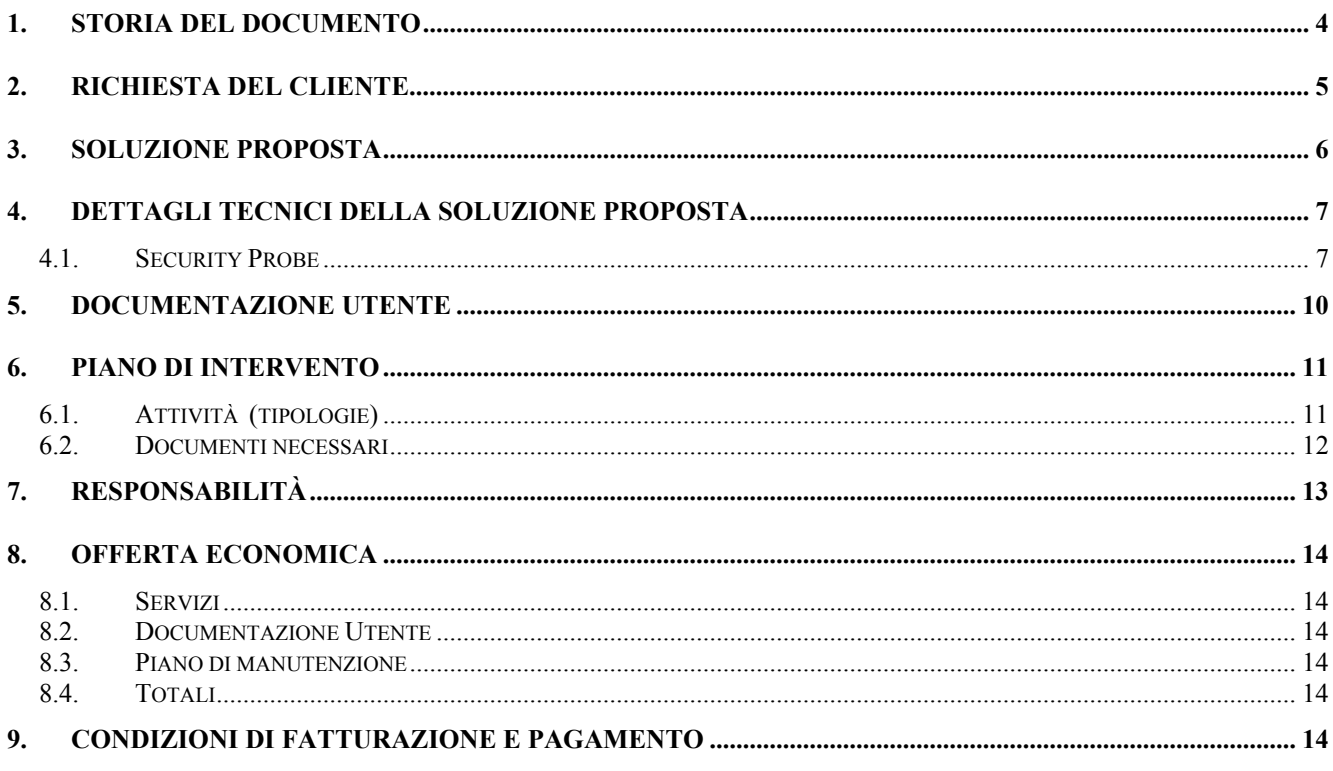

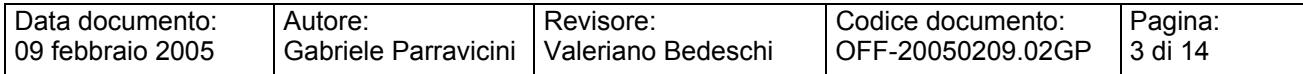

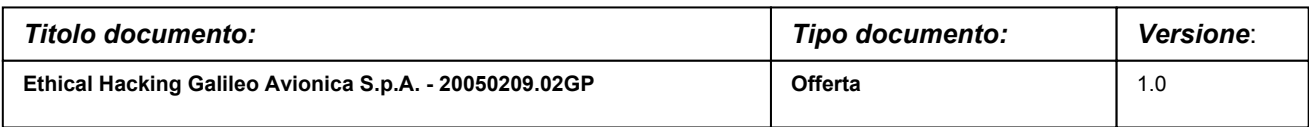

## **1. STORIA DEL DOCUMENTO**

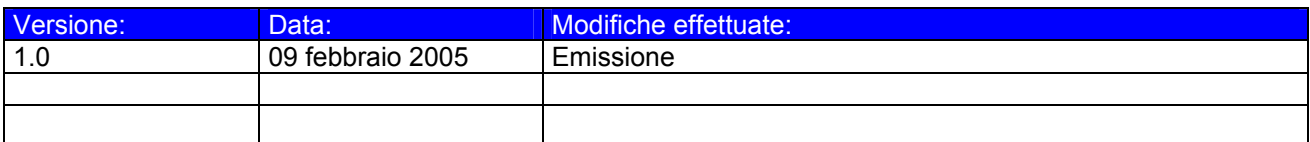

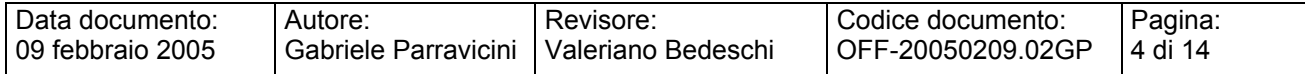

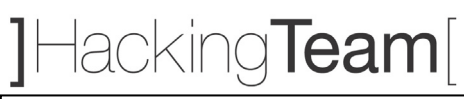

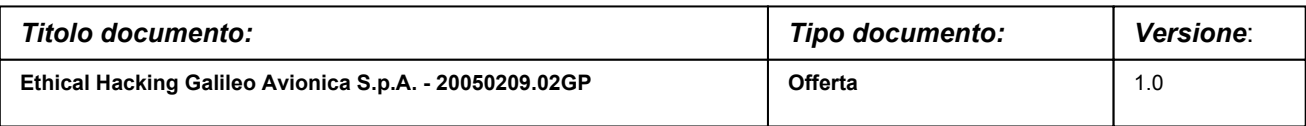

### **2. RICHIESTA DEL CLIENTE**

Galileo Avionica S.p.A. richiede di formulare una proposta, con relativa offerta economica, relativa a un intervento di Ethical Hacking che interessi la rete, i server e alcuni servizi informativi aziendali.

In altre parole, si richiede una consulenza di security assessment che verifichi, secondo una logica indipendente e supra partes, l'*effettiva* sicurezza del sistema di difesa perimetrale di Galileo Avionica S.p.A.

Il dimensionamento dell'attività richiesta e' il seguente:

• Perimetro esterno, DMZ fornitori, DMZ interna.

Il cliente specifica inoltre che i seguenti punti devono essere compresi nei risultati della consulenza in oggetto:

- Documento tecnico che riporti le vulnerabilità individuate e i passi necessari per eliminarle.
- Documento di presentazione per il management in forma di *slides*.

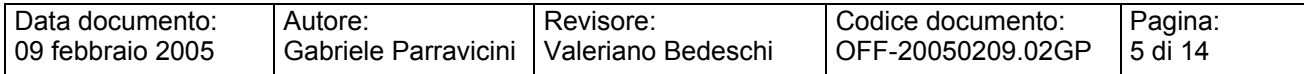

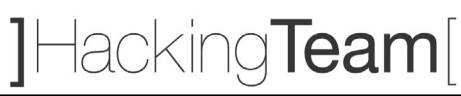

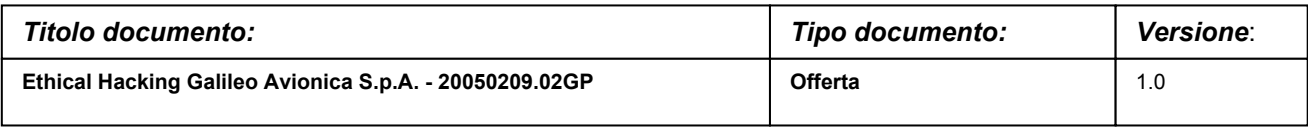

## **3. SOLUZIONE PROPOSTA**

L'intervento proposto si compone delle seguenti parti:

- Ethical Hacking perimetrale:
	- Verifica della sicurezza implementata sul sistema di difesa perimetrale attraverso attacchi simulati.
- Ethical Hacking generale (*privilege escalation*):
	- Verifica della sicurezza approfondendo la fase di Ethical Hacking precedente. Si tratta della fase di maggiore importanza, in quanto si cerca di "sommare" le vulnerabilità eventualmente trovate per penetrare ancora più in profondità nel sistema. In questa fase vengono usati esclusivamente strumenti *custom*, cioè sviluppati *ad hoc* per il cliente e/o proprietari. Alcuni risultati di questa fase possono essere: cattura parole chiave, intrusione/accesso interattivo non autorizzato, controllo procedure interne, accesso a dati personali, accesso a sistemi secondari e/o paralleli, *escalation dell'attacco a vari livelli*.

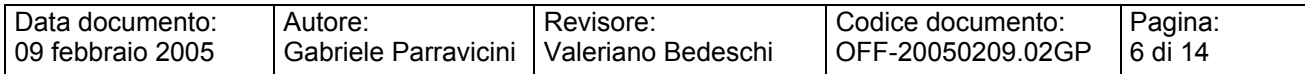

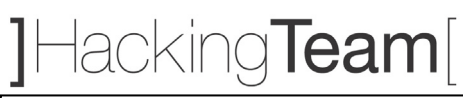

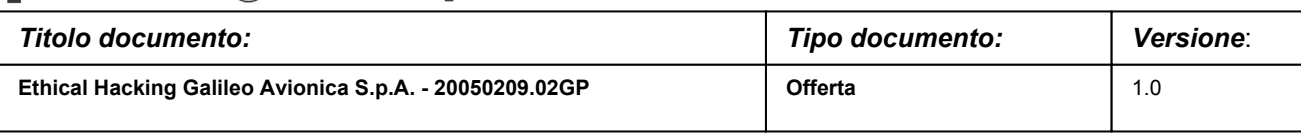

## **4. DETTAGLI TECNICI DELLA SOLUZIONE PROPOSTA**

## **4.1. Security Probe**

Un attacco compiuto da hacker reali segue di norma la traccia che segue. Le attività di Ethical Hacking da noi eseguite tentano di emulare al 100% il comportamento di un vero hacker.

### **Analisi non invasiva**

1. FOOTPRINTING

Questa fase ha lo scopo di raccogliere il maggior numero di informazioni sull'obiettivo che si intende attaccare senza "toccare" l'obiettivo stesso, ovvero effettuando una cosiddetta "analisi non invasiva". In particolare in questa fase si cerca di determinare: *domini, blocchi di rete e indirizzi IP dei sistemi direttamente collegati alla rete interna*. Gli strumenti utilizzati sono: tecnologie di sniffing, traffic interception, DHCP discovery, IP discovery, interrogazione DNS, interrogazione WINS.

### 2. SCANNING

L'obiettivo dello scanning è ottenere una mappa più dettagliata possibile del sistema da attaccare. Ciò significa acquisire informazioni su quali indirizzi IP dei blocchi di rete trovati nella fase precedente siano effettivamente "contattabili" (IP discovery), quali servizi siano "attivi" (TCP/UDP port scan) e, infine, quali sistemi operativi "posseggano". Gli strumenti utilizzati sono: interrogazioni ICMP (hping), scansione delle porte TCP e UDP (nmap, rascan), fingerprint dello stack (nmap, ettercap).

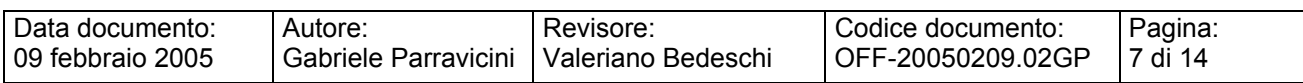

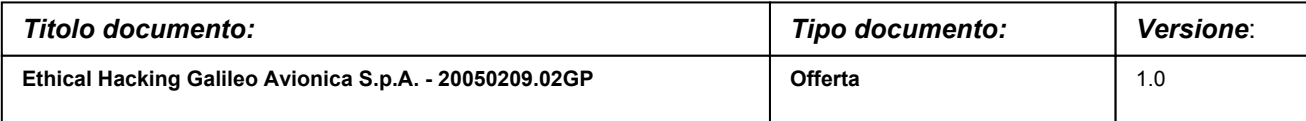

#### **Analisi invasiva**

#### 3. ENUMERATION

Con questa fase si inizia l'"analisi invasiva". Si effettuano, infatti, connessioni dirette ai server e "interrogazioni" esplicite. Tali attività potrebbero, a seconda della configurazione presente sui sistemi target, originare dei logs sui sistemi (tipicamente su sistemi di controllo). Attraverso l'enumerazione si vuole giungere a identificare, sulle macchine riscontrate come raggiungibili, account validi (list user accounts), risorse condivise (list file shares) e applicazioni attive sulle porte in ascolto (identify application). Le tecniche utilizzate variano a seconda dei sistemi operativi delle macchine che vogliamo analizzare.

#### **Attacco**

#### 4. GAINING ACCESS

Una volta ottenute le informazioni del punto precedente, inizia il vero e proprio attacco che ha come obiettivo riuscire a "entrare" nel sistema remoto. I metodi utilizzati anche in questo caso dipendono dal sistema operativo della macchina target, ma si basano sostanzialmente sulla ricerca di password corrispondenti agli utenti trovati (password guessing), sullo sfruttamento di errori progettuali delle applicazioni e servizi attivi sul server (buffer overflow, attacchi data driven, ecc.) o del sistema operativo stesso.

#### 5. ESCALATING PRIVILEGES<sup>1</sup>

L'obiettivo di questa fase è sfruttare i risultati ottenuti nella fase precedente per ottenere il pieno controllo del sistema remoto attaccato. Ciò si ottiene, per esempio, reperendo i files presenti sul sistema che contengono le password

 <sup>1</sup> Vogliamo specificare che, considerata la natura della presente offerta, le nostre attività *non si spingeranno in nessun caso oltre questo punto (ESCALATING PRIVILEGES) a meno di una specifica autorizzazione in tal senso da parte del cliente.* In altre parole, si cercherà di **dimostrare l'effettiva possibilità di assumere il controllo dei sistemi senza apportare alcuna modifica agli stessi.**

| Data documento:               | Autore:                                      | Revisore: | l Codice documento: | Pagina:  |
|-------------------------------|----------------------------------------------|-----------|---------------------|----------|
| <sup>1</sup> 09 febbraio 2005 | l Gabriele Parravicini I Valeriano Bedeschi. |           | OFF-20050209.02GP   | 18 di 14 |

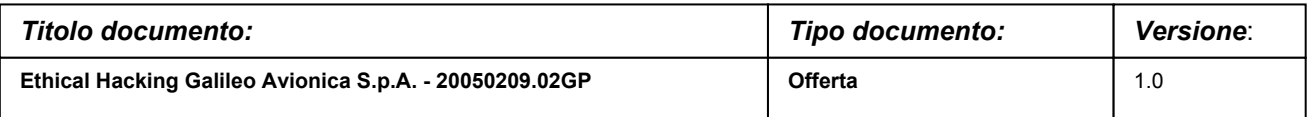

(/etc/passwd, SAM, ecc.) e tentando di decifrare le password in essi contenute (password cracking), oppure utilizzando appositi exploits.

#### **Consolidamento**

#### 6. PILFERING

Se si giunge a questa fase significa che si è ottenuto il pieno controllo del sistema target. Quindi è bene valutare la configurazione del sistema stesso al fine di capire se, dove e cosa il sistema registra (logs). I sistemi di auditing saranno eventualmente disabilitati (es. con Win NT mediante auditpol). A questo punto la macchina in oggetto può diventare una "testa di ponte" per attaccare altre macchine. In tal caso saranno reperite informazioni riguardanti altri sistemi.

#### 7. COVERING TRACES AND CREATING BACK DOORS

Prima di abbandonare il sistema "conquistato" vengono cancellati gli eventuali logs che hanno registrato la presenza clandestina ed eventualmente installati trojan o back-doors che consentano di rientrare facilmente sulla macchina in un secondo momento. Può essere utile anche installare tools nascosti quali sniffers o keyloggers al fine di catturare altre password del sistema locale o di altri sistemi ai quali utenti ignari si collegano dalla macchina controllata.

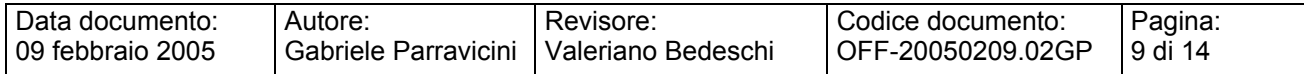

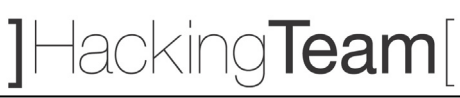

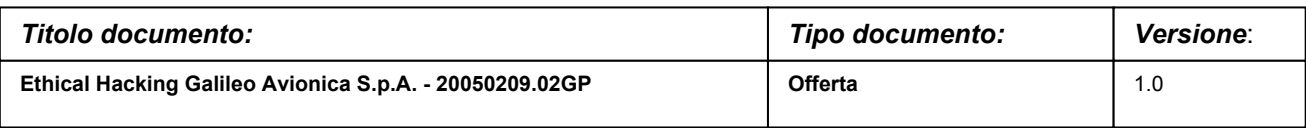

### **5. DOCUMENTAZIONE UTENTE**

Oltre a ciò specificatamente richiesto nel capitolo 2 (RICHIESTA DEL CLIENTE), al termine dell'attività sarà fornito un report che conterrà:

- A. **Topologia rilevata**
- B. **Dettagliata descrizione del metodo e degli strumenti**
- C. **L'elenco dei sistemi/apparati acceduti in modo non autorizzato**
- D. **Descrizione della catena di eventi che hanno portato all'accesso della rete/sistema/applicazione**
- E. **Log degli eventi**
- F. **Eventuali esempi delle informazioni ottenute**

Sarà inoltre allegata una descrizione dei possibili miglioramenti che potrebbero essere applicati alla rete, ai sistemi o ai servizi, unita all'elenco, supra vendor, delle soluzioni tecnologiche e/o dei prodotti da adottare per incrementare il livello di security del sistema informativo.

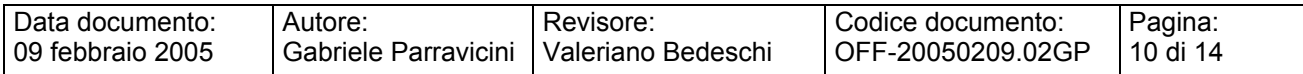

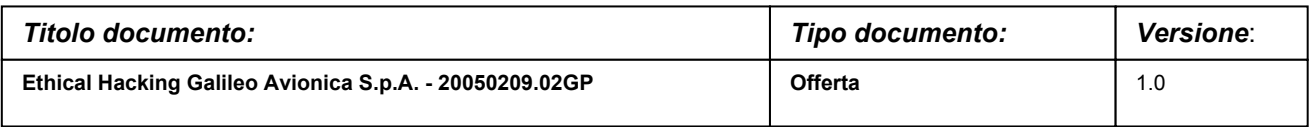

## **6. PIANO DI INTERVENTO**

## **6.1. Attività (tipologie)**

**Attività** 

Incontro per la definizione del *boundary* dell'attacco *interno* (Orari, domini, localizzazione dei ns. consulenti presso di Voi)

Attività di Ethical Hacking dall'interno

Incontro per la presentazione dei risultati e di tutto il materiale prodotto:

- Report Direzionale.
- Report tecnico dettagliato con indicazione delle possibili soluzioni.

Il materiale prodotto sarà fornito su supporto cartaceo e/o supporto ottico.

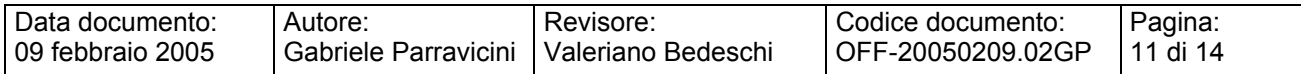

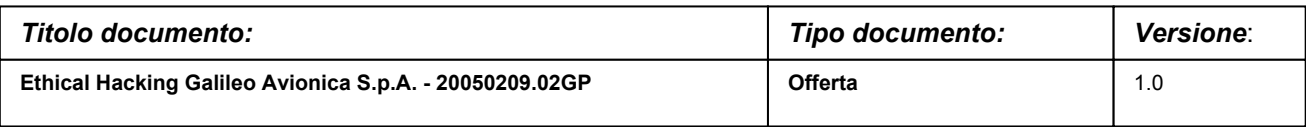

### **Documenti necessari**

Per dare inizio alle attività sarà necessaria la sottoscrizione dei due allegati:

- Allegato A: Accordo Legale
- Allegato B: Accordo di Non Divulgazione

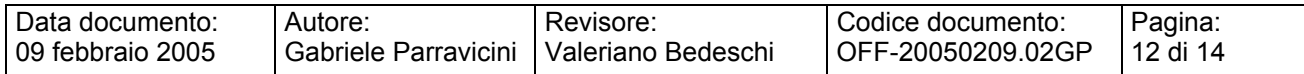

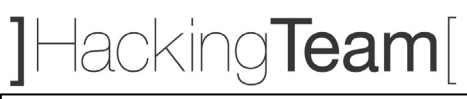

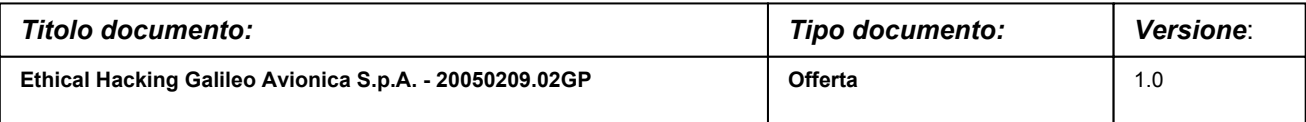

## **7. RESPONSABILITÀ**

Sarà responsabilità di Hacking Team completare il presente progetto secondo quanto specificato nella definizione delle funzionalità iniziali, fornendo al Cliente la documentazione citata.

Sarà responsabilità del Cliente garantire l'accesso ai locali preposti, nonché la disponibilità di una persona durante le attività previste dal presente progetto.

La presenza di tale persona permetterà a Hacking Team di spiegare nel modo più rapido ed efficace le attività svolte, sia in termini di tecniche che di strumenti.

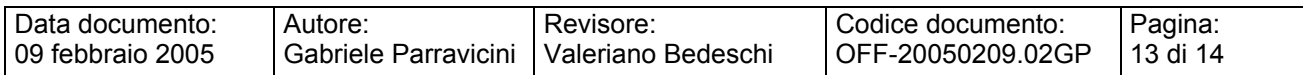

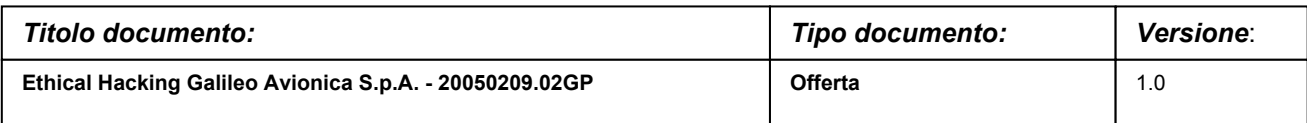

### **8. OFFERTA ECONOMICA**

#### **8.1. Servizi**

Nel conteggio sottoesposto viene tenuto in considerazione il fatto che le attività presso il cliente devono essere svolte in orari notturni o durante il fine settimana.

#### **8.2. Documentazione Utente**

La documentazione e la reportistica sono comprese nei servizi sopra esposti.

#### **8.3. Piano di manutenzione**

In questa offerta non e' previsto piano di manutenzione.

#### **8.4. Totali**

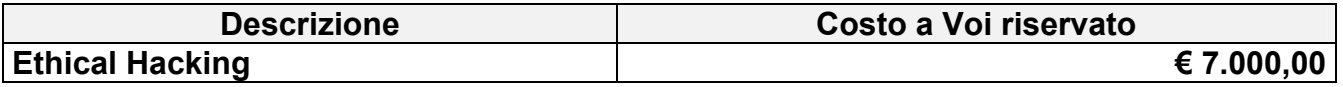

### **9. CONDIZIONI DI FATTURAZIONE E PAGAMENTO**

La presente offerta ha validità 30 giorni dalla data di emissione.

La fatturazione dei servizi avverrà come segue:

50% all'ordine

50% a fine lavori

I pagamenti si intendono a 30gg d.f.

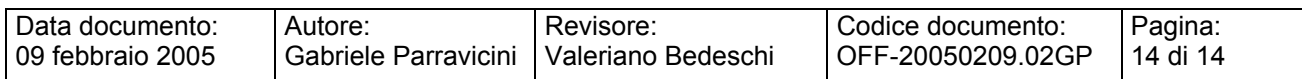